# 2022년도 한국자활연수원 이러닝과정 개발 입찰공고

(국내입찰 / 제한총액 / 협상계약)

· 입찰공고번호 : 공고 제 2022-28호

·공 고 명 : 2022년 한국자활연수원 이러닝과정 개발

· 수 요 기 관 : (재)한국자활복지개발원 한국자활연수원

 이 입찰 설명서는 자활연수원이 집행하는 입찰에서 입찰자와 낙찰자가 숙 지하고 준수하여야 할 사항을 기재한 것으로써 모든 입찰 희망자는 이를 열 람하여야 합니다 이 입찰과 관련하여 추가로 문의할 사항이 있으시면 아래 . 담당자에게 연락하시기 바랍니다.

 $\bigcirc$  입찰참가자격등록, 나라장터 시스템 : 정부조달콜센터 ( $\Omega$  1588-0800)  $\bigcirc$  입찰공고, 개찰, 계약 등 문의

: 한국자활연수원 주소정(marijoo@kdissw.or.kr, ☎ 043-841-3752) ○ 제안요청서 상세 내역 등 문의

: 한국자활연수원 전유나 (jun@kdissw.or.kr, ☎ 043-841-3719)

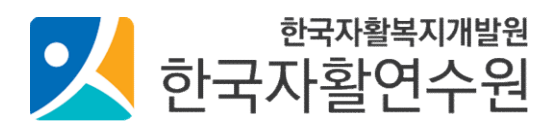

이 입찰설명서는 (재)한국자활복지개발원이 집행하는 입찰에서 입찰자와 낙찰자가 숙지하고 준수하여야 할 사항을 기재한 것으로서 모든 입찰희망자 는 이를 열람하여야 합니다. 본 건과 관련하여 문의할 사항이 있을 경우 아 래를 참고하시기 바랍니다.

- - 다 음

입찰설명서 구성은 다음과 같으며 입찰에 참가하고자 하는 자는 반드시 입찰설명서를 열람하여 그 내용을 숙지하여야 하며, 숙지하지 못함에 따른 책임은 입찰자에게 있습니다.

규격 착오 또는 규정의 미숙지 등으로 입찰자가 계약을 체결하지 않거나, 계약을 체결하고 불이행하는 경우와 직접생산조건을 위반하여 계약을 이행 하는 경우, 관계법령에 의거 부정당업자로 제재되어 일정기간 제한되는 등 불이익을 받을 수 있습니다.

- - 다 음

1. 구매입찰 공고서

- 나 금 -<br>1. 구매입찰 공고서<br>2. 국가종합전자조달시스템 전자입찰특별유의서 (조달청 고시 제2020-59호, 2020.12.18)<br>2. (겐야센고)용연인찬용인실 (기회개정부겐야센구 갠47%호, 2019.12.18) 1. 구매입찰 공고서<br>2. 국가종합전자조달시스템 전자입찰특별유의서 (조달청 고시 제2020-59호,<br>3.(계약예규)용역입찰유의서 (기획재정부계약예규 제476호, 2019.12.18.)<br>4.(겐양센고)공동겐양용용요럼 (김희갱정부겐양센근 괜520호, 2020.12.28.) 1. T 매급을 승고^T<br>2. 국가종합전자조달시스템 전자입찰특별유의서 (조달청 고시 제2020-59호, 20<br>3. (계약예규)용역입찰유의서 (기획재정부계약예규 제476호, 2019.12.18.)<br>4. (계약예규)공동계약운용요령 (기획재정부계약예규 제539호, 2020.12.28.)<br>5. (겐양센고건본인찬, 겐양강첸 깊줄 (김희갠건보겐양셀고 갠522호, 2020.12

2. 국가능합전자소를서스럽 전자립할극할ㅠ의시 (소를장 고시 제2020-53호, 2020.12.10<br>3. (계약예규)용역입찰유의서 (기획재정부계약예규 제476호, 2019.12.18.)<br>4. (계약예규)공동계약운용요령 (기획재정부계약예규 제539호, 2020.12.28.)<br>5. (계약예규)용연계안 인반조권 (기획계정부계약예규 제533호, 2020.12.28.)<br>6. (겐양엔고)용연계안 인반조권 5. (게ㅋ에 17동 4 달표의시 (기획제정구계국에 1 제470호, 2015.12.16.)<br>4. (계약예규)공동계약운용요령 (기획재정부계약예규 제539호, 2020.12.28.)<br>5. (계약예규)용역계약 일반조건 (기획재정부계약예규 제533호, 2020.12.<br>6. (계약예규)용역계약 일반조건 (기획재정부계약예규 제582호, 2021.12.1.)<br>7. (겐양엔고)현상엔 인한 겐양켓경기주 (기회

4. (게ㅋ에1128 8개ㅋ군중요청 (기획제28구계ㅋ에11 제555호, 2020.12.26.)<br>5. (계약예규)정부입찰 · 계약집행 기준 (기획재정부계약예규 제533호, 2020.12.28.)<br>6. (계약예규)협상에 의한 계약체결기준 (기획재정부계약예규 제538호, 2020.12.28.)<br>8. 인법 8 여행야 투수조건 (조단철건한 갤부총, 2090.5.1.) 5. (게닥에117~8구 h월 · 게닥엽앵 기군 (기력제~8구게락에11 ^<br>6. (계약예규)용역계약 일반조건 (기획재정부계약예규 제582호,<br>7. (계약예규)협상에 의한 계약체결기준 (기획재정부계약예규 ;<br>8. 일반용역계약 특수조건 (조달청지침 제14호, 2020.5.1.)<br>9. 국기를 다시기를 하는 게양에 괴한 변를 (변를 개17916호호 0. (게크에 17동크게크 클린조건 (기력제·8구게크에 11 제362호, 2021.12.1.)<br>7. (계약예규)협상에 의한 계약체결기준 (기획재정부계약예규 제538호, 2020.12.<br>8. 일반용역계약 특수조건 (조달청지침 제14호, 2020.5.1.)<br>9. 국가를 당사자로 하는 계약에 관한 법률 (법률 제17816호호, 2021.1.5.)<br>10. 국가를 다시기크 하는 게양에 관한 법률 신체런

8. 일반용역계약 특수조건 (조달청지침 제14호, 2020.5.1.)<br>9. 국가를 당사자로 하는 계약에 관한 법률 (법률 제17816호호, 2021.1.5.)<br>10. 국가를 당사자로 하는 계약에 관한 법률 시행령 (대통령령 제32557호, 2022.3.25.)

11. 국가를 당사자로 하는 계약에 관한 법률 시행규칙 (기획재정부령 제867호, 2021.10.28.)

[유의사항]

▸본 건과 관련하여 입찰공고서와 과업지시서의 내용이 서로 다를 경우에는 입 찰공고서가 우선 적용됩니다.

(재) 하국자활복지개발원 공고 제 2022-28호

## 2022년도 한국자활연수원 이러닝과정 개발 입찰공고

'2022년도 한국자활연수원 이러닝과정 개발' 계약을 위하여 「국가를 당사자 로 하는 계약에 관한 법률」 제8조 및 동법 시행령 14조에 따라 아래와 같이 입 찰 공고합니다.

2022. 5. 10.

## (재)한국자활복지개발원 한국자활연수원 재무관

#### < 본 계약은 청렴서약제가 적용됩니다. >

본 계약은 국가계약법 제4조의2에 따른 청렴계약제가 적용되는 공사입니다. 입찰자는 반드시 입찰서 제출 시 아래의 청렴계약서에 관한 내용을 숙지·승낙하여야 하며, 동 내용을 위반한 경우 발주기관의 조치에 대하여 어떠한 이의도 제기할 수 없습니다.

「국가계약법 | 제4조의2에 따라 본 입찰에 참여한 **당사 대리인과 임직워은** 입찰·낙 찰, 계약체결 또는 계약이행 등의 과정(준공·납품 이후를 포함한다)에서 **아래 각호** 의 청렴계약 조건을 준수할 것이며, 이를 위반할 때에는 입찰 · 낙찰을 취소하거나 계 약을 해제·해지하는 등의 불이익을 감수하고, 이에 민·형사상 이의를 제기하지 않 을 것임을 약정합니다.

- 1. 금품 · 향응 취업제공(친인척 등에 대한 부정한 취업 제공 포함) 및 알선 등을 요 구 도는 약속하거나 수수(授受)하지 않겠습니다.
- 2. 입찰가격의 사전 협의 또는 특정인의 낙찰을 위한 담합 등 공정한 경쟁을 방해하 지 않겠습니다.
- 3. 공정한 직무수행을 방해하는 알선 · 청탁을 통하여 입찰 또는 계약과 관련된 특정 정보의 제공을 요구하거나 받는 행위를 하지 않겠습니다.
- 4. 「국가를 당사자로 하는 계약에 관한 법률 시행령」 제4조의2 제1항 제2호 위반 시에 아래의 손해배상액을 납부토록 하겠습니다.

- 입찰자: 입찰금액의 100 부의 5

- 계약상대자 : 계약금액의 100분의 10

## 1. 입찰개요

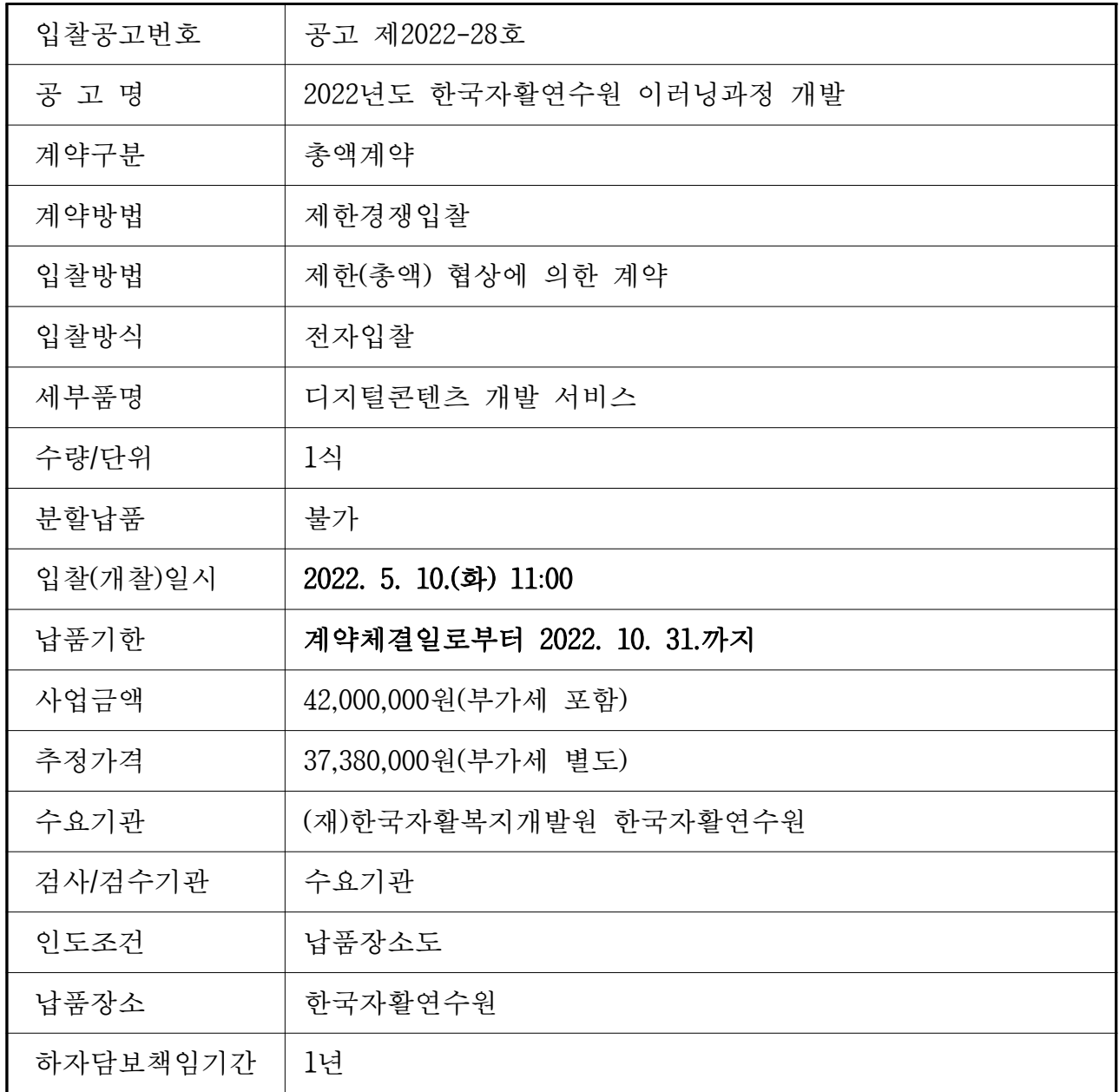

※ 기타 세부사항은 전자입찰 공고서에 첨부된 과업내용서를 반드시 확인하시기 바랍니다.

## 2. 입찰(개찰) 일시 및 장소

- 입찰방식: 전자입찰
- 제안서 가격 전자입찰서 제출 시작일시: 2022. 5. 10. (화) 11:00
- 제안서 가격 전자입찰서 제출 마감일시: 2022. 5. 23.(월) 10:00
- 개찰일시: 제안서 평가 완료 후
- 개찰장소: 국가종합전자조달시스템 (나라장터)

- 사업예산 및 입찰금액은부가가치세를 포함한 가격입니다.

- 입찰자가 면세사업자인 경우 입찰금액은 반드시 부가가치세를 포함한 가격으로 투 찰해야 하며, 입찰결과 낙찰자가 면세사업자인 경우 계약금액은 낙찰금액에서 부 가가치세 상당액을 차감한 금액으로 합니다.
- 이 입찰의 사업금액은 전체 사업기간을 기준으로 산출되었으며, 가격입찰은 반드 시 전체 사업기간에 해당하는 금액으로 입찰하여 주시기 바랍니다.
- 이 입찰은 국가계약법 시행령 제7조의2제2항에 따라 예정가격을 작성하지 않으며, 사업금액(추정가격에 부가가치세를 포함한 금액)을 예정가격으로 간주합니다.
- 이 입찰은 SW사업으로 입찰가격이 예정가격의 100분의 80미만인 경우에는 가격점 수 배점한도의 30%에 해당하는 평점을 부여합니다.
- 가격입찰서와 제안서는 순서에 상관없이 제출 가능하며, 가격입찰서와 제안서 중 어 느 하나라도 제출하지 않은 경우에는 무효입찰 처리됩니다. 따라서 입찰자는 보낸 문서함에서 가격입찰서와 제안서가 이상 없이 제출되었음을 확인하시기 바랍니다.
- 제안서 제출 마감일시에 임박하여 제안서를 제출할 경우 시스템 부하 등으로 제안 서 제출이 원활하지 않을 수 있으니, 가급적 제안서 제출 마감일 전일까지 제안서 를 제출하시기 바랍니다.

### 3. 입찰참가자격

○ 아래의 자격을 모두 갖춘 자이어야 합니다.

- 1) 「국가종합저자조달시스템 입찰참가자격등록규정 | 에 의하여 나라장터(G2B)에 저 자입찰서 제출 마감일 전일까지 소프트웨어산업진흥법 제24조에 의한 소프트웨어 사업자 디지털콘텐츠개발서비스업(업종코드 1469)] 또는 이러닝사업자 (이러닝콘텐 츠업)(업종코드:6527) 로 입찰참가자격을 등록한 자.
- 2) [중소기업기본법 ] 제2조에 따른 소기업자 ( 「소상공인보호 및 지원에관한 법률 ] 제 2조에 따른 소상공인 포함)로서 「중소기업 범위 및 확인에 관한 규정」에 따라 발급된 중소기업확인서 : 소기업 · 소상공인을 소지한 자.
	- '중소기업 · 소상공인확인서' 를 전자입찰서 제출 마감일 전일까지 신청한 사항 이 확인된 업체는 입찰참가가 가능하나 다음 중 어느 하나에 해당하는 경우에는 입찰참가자격이 없습니다.

- 제안서 제출 후 5일까지 중소기업확인서가 발급되지 않은 경우 - 발급된 중소기업확인서가 입찰참가자격의 기업구분과 다른 경우 - 발급된 중소기업확인서의 유효기간 시작일이 전자입찰서 제출 마감일 이후인 경우 - 전자입찰서 제출 마감일 이후 중소기업확인서를 신청한 경우

- 「소프트웨어산업진흥법」제24조의2 제2항 및 「대기업인 소프트웨어사업자가 참 여할 수 있는 사업금액의 하한 (과학기술정보통신부고시 제2017-7호)」에 의거 대 기업 및 중견기업 소프트웨어사업자의 입찰에 참여할 수 없습니다.(중소기업만 입 찰 참가 가능)
- 「소프트웨어산업진흥법」제24조의2 제3항 및 같은 법 시행령 제17조의6. 「독점규 제 및 공정거래에 관한 법률」제14조에 따라 지정된 상호출자제한기업집단에 속하 는 기업은 입찰에 참여할 수 없습니다.
- 「국가를 당사자로 하는 계약에 관한 법률 시행령 」 제 76조의 규정에 의한 부정당 업자로 입찰참가자격 제안을 받은 자는 입찰에 참여할 수 없습니다.
- 공고일 현재 최근 3년간 정부, 지방자치단체 및 이에 소속된 공공기관, 민간업체에 발주한 5,000만원 이상의 단일 유사사업 운영 실적이 있는 자로 실적증명서를 제 출하여야 합니다.
- 공동수급방식(컨소시엄)은 허용하지 않습니다.
- 본 사업은 하도급이 불가합니다.
- 입찰보증금 납부와 관련하여 입찰참가자는 반드시 본 건 입찰공고의 제5항의 내용 을 숙지하시기 바랍니다 공동수급체의 경우 대표사는 반드시 입찰 보증금 미납사 . 실 및 부정당업자 제재이력을 확인하여 제5항에 따른 입찰보증금을 납부하여야 합 니다.
- 본 입찰은 「지문인식 신원확인 입찰」 이 적용되므로 개인인증서를 보유한 대표자 또는 입찰대리인은 「국가종합전자조달시스템 전자입찰특별유의서」 제7조 제1항 제5호에 따라 미리 지문정보를 등록하여야 전자입찰서 제출이 가능합니다. 다만. 지문인식 신원확인 입찰이 곤란한 자는 [국가종합전자조달시스템 전자입찰특별유 의서 | 제7조 제 항 제6호 및 제7호의 절차에 따라 예외적으로 개인인증서에 의한 전자 입찰서 제출이 가능합니다.
- 전자입찰은 반드시 나라장터 안전 입찰서비스를 이용하여 입찰서를 제출하여야 합 니다. (자세한 사항은 안전 입찰서비스 유의사항 안내 참고)
- 이 입찰은 [국가종합전자조달시스템 전자입찰특별유의서 | 제 조 제 ]항 제 1-1호에 따라 안전 입찰서비스를 이용하여 입찰서를 제출하여야 합니다. 다만, 안전 입찰 서비스의 설치 및 작동 오류 등으로 안전 입찰서비스 사용이 곤란한 자는 [국가종 합저자조달시스텍 전자입찰특별유의서 | 제7조 제1항 제8호의 절차에 따라 예외적 으로 기존 웹방식(안전 입찰서비스를 이용하지 않고 기존 웹브라우저 이용)에 의 한 전자입찰서 제출이 가능합니다.
- 「국가를 당사자로 하는 계약에 관한 법률」 제 27조의 5 및 같은 법 시행령 제 12조 제3항에 따라 '조세포탈 등을 한 자' 로서 유죄판결이 확정된 날부터 2년이 지나 지 아니한 자는 입찰에 참여 할 수 없습니다.
- 입찰자는 같은 법 시행령 제12조 제3항 각 호에 해당하지 아니한다는 서약서를 입 찰시 제출하여야 합니다. 만일 서약내용이 허위로 판명될 경우 계약의 해제·해지를 당할 수 있고, 부정당업자 입찰참가자격제한처분을 받을 수 있습니다.
- 다만. 나라장터 시스템을 이용하여 제출하는 경우에는 전자입찰서에 동 서약서의 내용을 포함하고 있으므로 전자입찰서 제출로 서약서 제출을 갈음합니다.

#### 4. 낙찰자 선정방법

#### $\bigcirc$  협상에 의한 낙찰자 결정(기술능력평가 90%, 입찰가격평가 10%)

- 본 사업은 정보누출금지대상으로 국가계약법시행령 제76조 제1항 제18호의 적용을 받습니다. 제안 상세내용이 필요한 경우 수요기관의 열람 승인을 득한 후 직접 열 람하시기 바랍니다.
- 동일가격 입찰 낙찰자 결정 시 전자조달시스템을 통해 자동으로 추첨하는 방식 적 용 (전자입찰특별유의서 제15조)

#### 4-1. 세부 품명 및 수량

- 세부내역은 붙임의 제안서(수요기관 제안요청서 등)에 의함
- 입찰에 필요한 모든 사항 (공고서, 과업지시서, 기타 입찰관련사항 등)을 반드시 숙 지하신 후 입찰에 참여하시기 바라며, 확인 · 숙지하지 못한 책임은 입찰참가자에 게 있습니다.

#### 4-2. 가격입찰

- 가격입찰장소: 국가종합전자조달시스템 (나라장터)
- 본 입찰의 가격제안(입찰)서 및 제안서 제출은 나라장터에서 전자로만 제출이 가 능합니다. 단, 기술제안서는 가격제안(입찰)서 제출여부와 관계없이 제출기간 내 에 제출할 수 있으나 가격제안(입찰)서 및 제안서 중 어느 하나라도 미제출시에는 입찰무효처리 됩니다.
- 가격개찰은 상기 개찰일시에도 불구하고 수요기관의 제안서 평가완료 후 진행됩 니다.
- 입찰자가 면세사업자인 경우 입찰금액은 반드시 부가가치세를 포함하여 투찰하여 야 하며, 입찰결과 낙찰자가 면세사업자인 경우 낙찰금액에서 부가가치세 상당액

을 차감한 금액을 계약금액으로 합니다.

- 4-3. 제안서 기술평가
- 평가기관 : 수요기관에서 직접 평가합니다.
- 평가일시 및 장소 등 상세내용은 제안서 제출 시 수요기관에서 별도 공지 예정
- 우선협상대상업체 선정
	- 기술능력 평가점수가 기술능력평가 분야 배점한도의 85%이상인 자를 협상적격 자로 선정
	- 「국가를 당사자로 하는 계약에 관한 법률 시행령」 제43조(협상에 의한 계약체결 기준) 적용
	- 종합평가결과 최고점수 업체부터 순차적으로 협상 실시
	- 종합평가결과 점수가 동일한 경우에는 기술평가의 배점기준 항목에서 높은 점수를 얻은 자를 우선하여 기술능력평가 점수도 동일한 경우 기술능력의 세부 , 평가항목 중 배점이 큰 항목에서 높은 점수를 얻은 자를 우선협상대상자로 함
	- 협상대상자가 제안한 사업내용, 이행 일정, 제시가격 등의 제안서 내용을 대상으로 협상하며, 협상을 통해 그 내용의 일부는 조정할 수 있음
	- 우선협상대상자가 협상 내용에 대하여 합의할 경우. 다음 수위 협상대상자와 협상을 생략함
	- 우선협상대상자와 협상이 결렬되면, 동일한 기준과 절차에 따라 다음 순위 협상대상자와 협상 실시

#### 4-4. 가격개찰 일시 및 장소

- $\bigcap$  일 시 : 제안서 기술평가 후 개찰
- 장 소 : 국가종합전자조달시스템 (나라장터)

4-5. 공동수급 : 허용하지 않습니다.

#### 5. 제출서류

- '국가종합전자조달시스템' 및 '중소기업제품 공공구매 종합정보망' 에서 확인이 가능한 입찰참가자격은 별도의 서류를 제출할 필요가 없습니다. (다만, 동 시스템에 서 자료가 확인되지 않을 경우 입찰참가자격이 없습니다.)
- 중소기업으로 간주되는 특별법인의 입찰참가 시 제출서류 안내(특별법인에 해당)
	- 제출서류: 중소기업 또는 소상공인으로 발급받은 특별법인 중소기업 간주 확인서
	- 제출기한: 개찰 후 낙찰자 결정 전에 계약담당자 요청 시까지
	- 제출방법: 팩스, 우편 또는 직접 제출
- 제안서 온라인 제출 안내
	- 제안서 관련 제출서류: 정성적 제안서 1부(중빙서류 포함)
		- ※ 기타 제안서 제출 관련 사항(작성규격 및 작성지침, 제출서류 등)은 제안요청서 를 참조하시기 바랍니다.
	- 입찰참가자격 확인을 위한 제출서류:
	- ⑦ 나라장터에서 출력한 "경쟁입찰참가자격등록증" 1부.
	- (+) 법인 등기사항증명서(개인사업자인 경우 사업자등록증) 1부.
	- 입찰무효사항인 '상호 또는 법인의 명칭' 및 '대표자(수인의 대표자가 있는 경우에는 대표자 전원)의 성명' 확인용
	- (단 최근년도 결산 신고된 소프트웨어사업자 신고확인서 1부.
	- (라) 중소기업 · 소상공인확인서 1부.
	- 중소기업 · 소상공인확인서를 전자입찰서 제출 마감일 (또는 직접입찰일) 전일까지 신청하였으나 발급받지 못한 업체는 '중소기업 · 소상공인확인서' 신청을 증빙 할 수 있는 서류를 제출하여야 합니다.
		- ※ 입찰참가자격 확인을 위한 제출 서류는 스캔하여 제안서파일과 구분된 별개의 전자파일 형태로 제출하여야 합니다.
	- 제출장소: 국가종합전자조달시스템 나라장터(e-발주시스템: http://rfp.g2b.go.kr)
	- 제안서 비교평가를 위한 조견표 작성
	- 조견표 등록일시: 제안서 평가일시 전 까지
	- 제안서 비교평가를 위해 제안서 목차, 평가항목별 조견표를 가급적 상기 등록 기한내 등록하시기 바랍니다. 만일 조견표를 미등록하는 경우에는 비교평가가 불가하여 평가에 불이익을 받을 수 있습니다.
	- ※ 조견표 등록 방법 : e-발주시스템(http://rfp.g2b.go.kr) > 제안 > 제안내역확인 > 조견표 버튼을 클릭하여 제출한 제안서의 목차, 평가항목별 해당 쪽수를 등록
	- ※ 본 사업은 「협상에 의한 계약체결기준」, 「조달청 협상에 의한 계약 제안서 평가 세부기준」에 따라 제안서(증빙서류 등 포함)는 반드시 입찰자(공동수급 체 경우 대표자)가 e-발주시스템을 통하여 전자적으로만 제출하여야 합니다.

5-1. 제안서 제출(온라인 제출)

- 본 사업은 「(계약예규)협상에 의한 계약체결기준」 제6조 제3항에 따라 제안서를 온라인으로 제출하여야 하며, 수요기관에서 직접 평가합니다.
- 제안서(중빙서류 등 포함)는 반드시 나라장터(e-발주시스템)를 통하여 제출하여 주시기 바랍니다.

#### ○ 제출기간 : 전자입찰서 제출기간과 동일

#### ○ 전자제출서류 (※ 제안요청서의 제안서작성지침 참조)

1) 제안서 1식 (증빙서류 포함)

\* 제안서(발표자료)는 동영상 실행이 불가하므로, pdf 파일에 동영상 삽입을 금하 오니, 동영상 삽입으로 인하여 제안서 확인이 불가능한 경우 등으로 평가 시 발생 한 모든 불이익은 입찰참가자의 책임임을 알려드립니다.

#### 2) 샘플영상 자료 1식

전자입찰서 제출 마감일시까지 E-mail로 제출(담당자 : 연수기획부 전유나)

- \* 샘플영상의 내용, 형식, 확장자 등 세부사항은 수요기관으로 문의하시기 바랍 니다.
- \* 접수처 : jun@kdissw.or.kr( 1043-841-3719)로 반드시 정상 송신 여부를 확인하 시기 바랍니다.

#### 3) 기타서류(입찰참가자격 확인용)

- ⑦ 나라장터에서 출력한 "경쟁입찰참가자격등록증" 1부.
- (+) 법인 등기사항증명서(개인사업자인 경우 사업자등록증) 1부.
- 입찰무효사항인 ' 상호 또는 법인의 명칭' 및 ' 대표자 (수인의 대표자가 있 는 경우에는 대표자 전원)의 성명' 확인용

(中 최근년도 결산 신고된 소프트웨어사업자 신고확인서 1부.

## ※ 기타 제안서 제출 관련 사항(작성규격 및 작성지침, 제출서류 등)은 제안요청서 를 참조하시기 바랍니다.

※ 나라장터를 통해 제출하는 제안서류 일체는 300MB를 초과할 수 없습니다.

○ 제안서는 "조달업체 매뉴얼"을 참고하여 나라장터(e-발주시스템)를 통해 온라인 으로 제출하여 주시기 바라며, 이에 대한 자세한 사항은 조달청 e-발주시스템 유 지 · 운영팀 (070-4056-6414,6118,6134)으로 문의하시기 바랍니다.

#### ※ e-발주시스템(http://rfp.g2b.go.kr) ⇒ 메인화면 ⇒ "조달업체 매뉴얼"

- 제안서 제출 후 반드시 조달업체업무 ⇒ (물품 용역)투찰관리 ⇒ 기술평가제안서 메뉴에서 처리 상태를 확인하시기 바랍니다.
	- \* 본 건은 협상에 의한 계약으로 제출기한 내에 가격입찰서와 제안서의 제출이 완 료되어야만 입찰이 유효합니다.
	- \* 제안서 제출화면에서의 " 임시저장" 은 최종제출이 아니며, "최종제출 완료하 기" 버튼으로 최종적으로 제안서를 제출하여야 합니다.
- \* 나라장터 및 e-발주시스템을 통해 제출하는 제안서류 일체는 PDF 파일 형식으로 제출하여야 하며, 총 300MB를 초과할 수 없습니다.
- \* 제안서를 온라인으로 제출하고 최종적으로 정상 제출여부를 반드시 확인하기 바 라며, 미확인으로 발생하는 입찰 불이익에 대한 책임은 전적으로 입찰자에게 있 습니다.
	- 나라장터를 통한 제안서 제출확인 공고상세 "제안서 제출/결과확인" 버튼으로 제안서 제출여부 확인
	- e-발주시스템을 통해 제안서를 제출 한 경우

e-발주시스템 "제안 > 제안내역확인" 메뉴에서 제출여부 확인

- \* 제안서 제출 시 계약담당공무원의 제안 관련 문의를 위하여 제안 담당자 정보를 입력하여 주시기 바랍니다.
- \* 입찰참가자는 " <mark>반드시 제안서의 수신여부를 확인</mark>" 하여야 하며, 미확인으로 인하 여 발생되는 모든 책임은 입찰참가자에게 있습니다.
- \* 제안서(전자파일)가 마감일시까지 나라장터 서버에 수신되지 않을 경우와 첨부파 일의 하자인 경우 제출하지 아니한 것으로 봅니다.
- \* 제안서 제출 등에 대해서는 전자조달의 이용 및 촉진에 관한 법률 | 제11조(전자 문서의 송신수신) 제 4항 및 같은 법 시행령 제 5조 (전자적 형태의 입찰서 제출) 제 6항, [협상에 의한 계약 제안서 평가 세부기준] 제6조 및 제7조를 준용하여 처리 합니다.

## 5-2 정보기술 심사분야 투입인력 등의 적정성 평가 자료 제출 (투입인력 정성평가 시 해당)

- 「조달청 협상에 의한 계약 제안서평가 세부기준」 제10조의 4(정보기술 심사분야 투입 인력 등의 적정성 평가)에 따른 **투입인력의 적정성 평가 심사기준일은 입찰** 서 제출마감일 전일로 하고 입찰서 제출마감일 이후 발생, 신고 또는 수정된 자료 는 평가에서 제외합니다.
- 투입인력 등의 적정성 평가자료는 기술 제안서에 포함하여 다음과 같이 제출하여 야 합니다.
	- 가. 수행조직 및 수행조직별 분장사무
	- . 나 입찰자 소속 투입인력의 투입계획
	- . 다 입찰자 소속 투입인력의 이력사항
- 라. 입찰자 소속 투입인력에 대한 증빙서류(재직증명서, 경력증명서, 4대보험 가입 확인서 등)
- ※ 제안요청서 상에 「조달청 협상에의한계약 제안서평가 세부기준」 제10조의4 제 1항에 따른 핵심인력에 관한 사항을 명시한 경우에는 '나', '다', '라' 의 투입인력을 핵심인력에 한해서 제출하여야 합니다.
- 핵심인력의 투입계획 작성은 제안요청서에서 요구한 핵심인력에 관한 사항과 대비될 수 있도록 작성하여 주시기 바랍니다.

#### 6. 입찰보증금

① 입찰보증금의 납부

- 가. 신용정보 관리규약에 의한 채무불이행 또는 금융질서 문란자인 경우, 가격등락이 심하거나 불안정한 품목 또는 기타 계약체결을 기피할 우려가 있는 품목으로 계 약관이 입찰보증금 납부의 필요성이 있다고 결정한 경우에는 **입찰금액의 1000분** 의 25이상의 입찰보증금을 납부하여야 합니다.
- 나. 부정당업자 제재를 받아 나라장터에서 부정당업자로 등록 확인된 자(부정당업자 로 제재를 받은 사실이 있는 대표자 또는 그 대표자가 다른 업체에 고용되어 입 찰에 관여하는 경우에는 그 사용자 포함)로서 제재기간 종료일이 입찰공고일로 부터 최근 2년 이내인 경우에는 부정당업자 제재기간 종료일이 입찰공고일로부 터 년 이내에 포함된 전체 부정당업자 제재건의 총 제재기간에 따른 다음 각호 2 의 입찰보증금을 납부하여야 합니다.
	- 1) 총 제재기간이 6개월 미만 : 입찰금액의 100분의 10
- 2) 총 제재기간이 6개월 이상 ~ 1년 미만 : 입찰금액의 100부의 15
- 3) 총 제재기간이 1년 이상 ~ 2년 미만 : 입찰금액의 100분의 20
- 4) 총 제재기간이 2년 이상 : 입찰금액의 100분의 25
- 다. 입찰자가 '가' 내지 '나'에 해당하는 경우에는 둘 중 큰 금액을 입찰보증금으로 납부하여야 합니다.
- 라. 상기 '가' 내지 '다'에서 규정한 입찰보증금은 반드시 입찰일 전일(공휴일인 경우 그 전일) 18:00까지 납부하여야 합니다.
- ② 납부면제 : 위 사항을 제외하고는 본 입찰에서 입찰보증금의 납부는 면제하되. 입 찰보증금 지급각서를 제출하여야 합니다.
- ③ 입찰보증금의 국고귀속 사유가 발생하였음에도 납부하지 않은 경우에는 납부하지 않은 입찰보증금을 납부하여야만 본 입찰의 입찰보증금을 면제하고 '입찰보증금

지급각서'로 대체할 수 있습니다.

- ④ 입찰보증금 지급각서 제출방법 : 전자입찰 시 정해진 서식에 따라 송신한 입찰서 로 갈음합니다.
- : , ⑤ 국고귀속 등 낙찰자가 정해진 기일 내에 계약을 체결하지 아니한 경우 입찰보증 금은 「국가를 당사자로 하는 계약에 관한 법률시행령 | 제38조에 의해 조치되며. 부정당업자 제재를 받게 됩니다.

#### 7. 입찰무효

- 국가를 당사자로 하는 계약에 관한 법률 시행령 제39조 제4항, 동 시행규칙 제44 조 및 용역입찰 유의서 제 12조, 국가종합전자조달시스템전자입찰특별유의서의 규 정에 해당되는 입찰은 무효입니다.
- 입찰참가자격등록증상의 상호 및 대표자(수인대표인 경우 대표자 전원의 성명을 모두 등재, 각자 대표도 해당)가 법인등기부등본상의 상호, 대표자와 다른 경우에 는 입찰참가자격등록증을 변경등록 하고 입찰에 참여하여야 하며, 입찰대리인 등 을 변경 등록하지 않고 참여한 입찰은 무효입찰임을 알려드리오니 주의하시기 바 랍니다.
- 시행규칙 제44조 및 용역입찰유의서 제12조에 정한 입찰무효 해당 여부 확인을 위 하여 등록정보 확인을 위한 서류(법인등기부등본, 입찰대리인임을 확인할 수 있는 서류, 관련되는 면허 등을 증명하는 서류 등) 요청하는 경우, 낙찰대상자는 관계서 류를 조달청으로 제출하여야 합니다.

#### 8. 협상대상자 선정 및 협상기준

- 협상은 제안서 기술평가(90%)와 가격평가(10%)를 종합평가한 결과 고득점자순으로 합니다. 다만. 제안서 평가결과 기술능력 평가점수가 기술능력 평가분야 배점한도 의 85% 이상인 자를 협상적격자로 선정합니다.
- 기타 사항은 "협상에 의한 계약체결기준"(기획재정부 계약예규)에 의합니다.

#### 9. 불공정행위 금지

1) 입찰자 또는 계약상대자 이하 이 조에서는 "입찰자 등"이라 한다)는 입찰 낙찰, 계약체결 또는 계약이행 등의 과정에서 입찰 및 계약의 공정한 질서를 저해하는 다음 각 호의 어느 하나에 해당하는 행위를 하여서는 아니 됩니다.

1. 금품 · 향응 등의 공여 · 약속 또는 공여의 의사를 표시하는 행위

- 2. 입찰가격의 사전 협의 또는 특정인의 낙찰을 위한 담합 등 공정한 경쟁을 방해 하는 행위
- 3. 공정한 직무수행을 방해하는 알선 · 청탁을 통하여 입찰 또는 계약과 관련된 특 정 정보의 제공을 요구하는 행위
- 4. 하수급인 또는 자재 · 장비업자의 계약상 이익을 부당하게 제한하는 행위
- 5. 그 밖에 입찰 및 계약 등 과정에서 공정한 경쟁을 저해하는 행위
- ② 입찰자 등은 제1항 각 호에 따른 행위가 「국가를 당사자로 하는 계약에 관한 법 률」제5조의3 등 관계 법령에 위반되는 경우 해당 입찰ㆍ낙찰이 취소되거나 계약 이 해지·해제될 수 있고, 입찰참가자격 제한 대상에 해당되는 경우 「국가를 당 사자로 하는 계약에 관한 법률」제27조 등 관계 법령에 따라 부정당업자로 입찰참 가자격 제한처분을 받을 수 있습니다.
- ③ 계약담당공무원은 제1항 각 호의 위반행위를 확인하기 위하여 입찰자 등에게 관련 자료제출을 요청할 수 있으며, 입찰자 등은 특별한 사정이 없는 한 적극 협조하여 야 합니다.
- 4) 입찰자 등은 계약담당공무원이 제1항제2호 위반행위의 확인을 위하여 제3항에 따 른 자료제출을 요청함에도 불구하고 협조를 하지 않는 경우 "부당한 공동행위 고 발요청 기준"에 따라 불이익을 받을 수 있습니다.

#### 10. 기타사항

- 본 입찰공고에 대한 계약보증금 및 하자보증금은 조달청 내자구매업무처리규정 제 48조의 2, 제59조의 적용을 받습니다. (단, 용역일 경우 계약보증금은 용역계약 일반조건 적용을 받습니다.)
- 조달청의 경쟁입찰 참가자격등록은 수시로 가능하며, 입찰참가를 위해서는 입찰서 제출 마감일 전일까지 등록을 하셔야 합니다.
- 등록절차와 G2B(나라장터) 이용안내, 입찰 및 계약에 관한 일반사항 (입찰유의서, 계약일반조건, 계약특수조건 등)은 정부 조달콜센터 ( 지역번호없이 1588-0800)로 문의하여 주시기 바랍니다.
- 본 입찰의 예정가격은 「국가를 당사자로 하는 계약에 관한 법률 시행령 」 제 7조의 2 제2항에 의거 작성하지 않습니다.
- 입찰에 제출되는 서류가 사본일 경우에는 "사실과 상위 없음" 을 확인 · 날인하여 제출하시기 바랍니다.
- 입찰참가희망업체가 전산장비 준비 부족등의 사유로 전자입찰등록 및 투찰이 곤란

한 경우에는 입찰마감 24시간 이전에 조달청 정부조달콜센터(1588-0800)로 장애해 결을 위해 문의하시기 바라며 장애발생에도 불구하고 조달청 정부조달콜센터로 문 의하지 않아 발생되는 모든 책임은 입찰참가자에 있습니다.

- 입찰에 참가하고자 하는 자는 반드시 입찰등록사항과 법인등기부등본 (법인) 및 사 업자등록증(개인)상 대표자(대표자가 다수인 경우 전부), 주소, 상호 등이 일치하는 지 확인하고 입찰에 참여하시기 바랍니다.
- 본 용역입찰의 낙찰자는 근로자와 고용계약을 체결할 경우 최저임금법 제10조 제1 항의 규정에 의하여 고용노동부 장관이 고시한 최저임금액 미만으로 계약할 수 없 습니다.

## 한국자활복지개발원 한국자활연수원 재무관